**F\_EPSILON**

## **function from adhoc**

Entrypoint euler compatible with UTF-8

## **Inputs/Outputs**

 Input nothing Output DOUBLE number epsilon (as a very small number to check against epsilon instead of 0)

## **Syntax**

**TestSQL**  SELECT CAST(2.2204460492503131e-14 AS DOUBLE PRECISION) AS ISCORRECT, F\_EPSILON() FROM RDB\$DATABASE;

From: <http://ibexpert.com/docu/> - **IBExpert** Permanent link: **[http://ibexpert.com/docu/doku.php?id=04-ibexpert-udf-functions:04-08-functions-for-constants:04-08-01-numeric-constants:f\\_epsilon](http://ibexpert.com/docu/doku.php?id=04-ibexpert-udf-functions:04-08-functions-for-constants:04-08-01-numeric-constants:f_epsilon)** Last update: **2023/04/18 16:54**ĖÌ

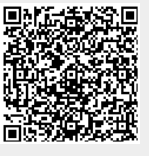